# <span id="page-0-2"></span>**GEOquery**

April 19, 2009

<span id="page-0-1"></span><span id="page-0-0"></span>GDS-class *Class "GDS"*

# Description

A class describing a GEO GDS entity

# Objects from the Class

Objects can be created by calls of the form  $new("GDS", ...)$ 

# Slots

**gpl**: Object of class "GPL"

**dataTable**: Object of class "GEODataTable" containing the data table for the GDS

**header**: Object of class "list" containing the metadata for the GDS; can be accessed via the Meta accessor

# Extends

Class "GEOData", directly.

# Methods

No methods defined with class "GDS" in the signature, but methods applying to GEOData are also applicable here.

# Author(s)

Sean Davis

# See Also

[GEOData-class](#page-2-0)

<span id="page-1-0"></span>

#### Description

Functions to take a GDS data structure from getGEO and coerce it to limma MALists or ExpressionSets.

#### Usage

```
GDS2MA(GDS,do.log2=FALSE,GPL=NULL,AnnotGPL=TRUE)
GDS2eSet(GDS,do.log2=FALSE,GPL=NULL,AnnotGPL=TRUE)
```
#### Arguments

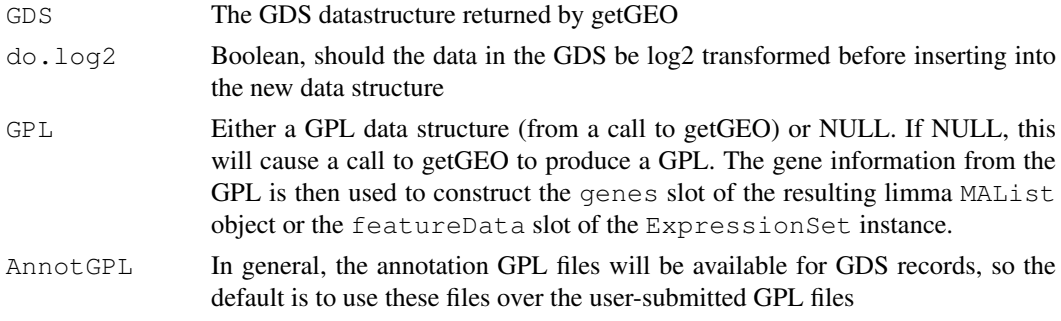

# Details

This function just rearranges one data structure into another. For GDS, it also deals appropriately with making the "targets" list item for the limma data structure and the phenoData slot of ExpressionSets.

#### Value

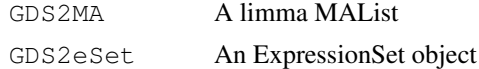

#### Author(s)

Sean Davis

# References

See the limma and ExpressionSet help in the appropriate packages

#### Examples

## Not run: gds505 <- getGEO('GDS505') ## Not run: MA <- GDS2MA(gds505) ## Not run: eset <- GDS2eSet(gds505)

<span id="page-2-2"></span><span id="page-2-0"></span>GEOData-class *Class "GEOData"*

#### Description

A virtual class for holding GEO samples, platforms, and datasets

#### Objects from the Class

Objects can be created by calls of the form  $new("GEOData", \ldots)$ .

#### Slots

**header**: Object of class "list" containing metadata

#### Methods

**Accession** signature (object =  $"GEOData")$ : returns the GEO accession for the current object

**Columns** signature (object =  $"GEOData"$ ): returns the column descriptions for the current object

Meta signature (object =  $"GEOData")$ : returns the metadata for the current object

Table signature(object = "GEOData"): returns the "Table" for the current object

dataTable signature(object = "GEOData"): returns the dataTable (column info and data) for the current object

show signature (object =  $"GEOData"$ ): a convenience method for showing a GEO object

#### Author(s)

Sean Davis

# See Also

[GDS-class](#page-0-0), [GPL-class](#page-3-0), [GSM-class](#page-4-0), [GEODataTable-class](#page-2-1),

<span id="page-2-1"></span>GEODataTable-class *Class "GEODataTable"*

# Description

Contains the column descriptions and data for the datatable part of a GEO object

# Objects from the Class

Objects can be created by calls of the form new("GEODataTable", ...).

#### <span id="page-3-1"></span>Slots

**columns**: Object of class "data.frame" containing information about the columns in the datatable

table: Object of class "data.frame" containing the actual data

#### Methods

```
Columns signature(object = "GEODataTable"): get the column portion of the GEO-
    DataTable
```

```
Table signature(object = "GEODataTable"): get the table portion of the GEODataT-
    able
```
show signature(object = "GEODataTable"): convenience show method

#### Author(s)

Sean Davis

<span id="page-3-0"></span>GPL-class *Class "GPL"*

#### Description

Contains a full GEO Platform entity

#### Objects from the Class

Objects can be created by calls of the form  $new("GPL", \ldots)$ .

#### Slots

```
dataTable: Object of class "GEODataTable"
header: Object of class "list" containing metadata associated with the GPL
```
# Extends

Class "GEOData", directly.

# Methods

No methods defined with class "GPL" in the signature, but methods applicable to GEOData are also applicable here.

#### Author(s)

Sean Davis

# See Also

[GEOData-class](#page-2-0)

<span id="page-4-1"></span>GSE-class *Class "GSE"*

#### Description

Contains a GEO Series entity

#### Objects from the Class

Objects can be created by calls of the form  $new("GSE", \ldots)$ .

#### Slots

**header**: Object of class "list" containing metadata for the series

**gsms**: Object of class "list" containing a list of items of class GSM associated with the series **gpls**: Object of class "list" containing a list of items of class GPL associate with the series

#### Methods

**GPLList** signature (object =  $"GSE"$ ): returns a list, each item of the list being a GPL object

**GSMList** signature (object =  $"GSE"$ ): returns a list, each item of the list being a GSM object

Meta signature (object =  $"GSE"$ ): returns a list, the metadata associated with the GSE

#### Author(s)

Sean Davis

# See Also

[GPL-class](#page-3-0),[GSM-class](#page-4-0)

<span id="page-4-0"></span>GSM-class *Class "GSM"*

#### Description

A class containing a GEO Sample entity

#### Objects from the Class

Objects can be created by calls of the form  $new("GSM", \ldots)$ .

# Slots

**dataTable**: Object of class "GEODataTable"

**header**: Object of class "list" containing the metadata associated with the sample

# Extends

Class "GEOData", directly.

#### Methods

No methods defined with class "GSM" in the signature, but methods that apply to the GEOData also apply here.

#### Author(s)

Sean Davis

# See Also

[GEOData-class](#page-2-0)

Generic functions *Generic functions for GEOquery*

# Description

The main documentation is in the Class documentation

#### Author(s)

Sean Davis

#### See Also

[GEOData-class](#page-2-0)

<span id="page-5-0"></span>getGEO *Get a GEO object from NCBI or file*

#### Description

This function is the main user-level function in the GEOquery package. It directs the download (if no filename is specified) and parsing of a GEO SOFT format file into an R data structure specifically designed to make access to each of the important parts of the GEO SOFT format easily accessible.

# Usage

```
getGEO(GEO = NULL, filename = NULL, destdir = tempdir(), GSElimits=NULL,
GSEMatrix=TRUE,AnnotGPL=FALSE)
```
<span id="page-5-1"></span>

#### getGEO 7 and 2008 and 2009 and 2009 and 2009 and 2009 and 2009 and 2009 and 2009 and 2009 and 2009 and 2009 and 2009 and 2009 and 2009 and 2009 and 2009 and 2009 and 2009 and 2009 and 2009 and 2009 and 2009 and 2009 and 20

#### Arguments

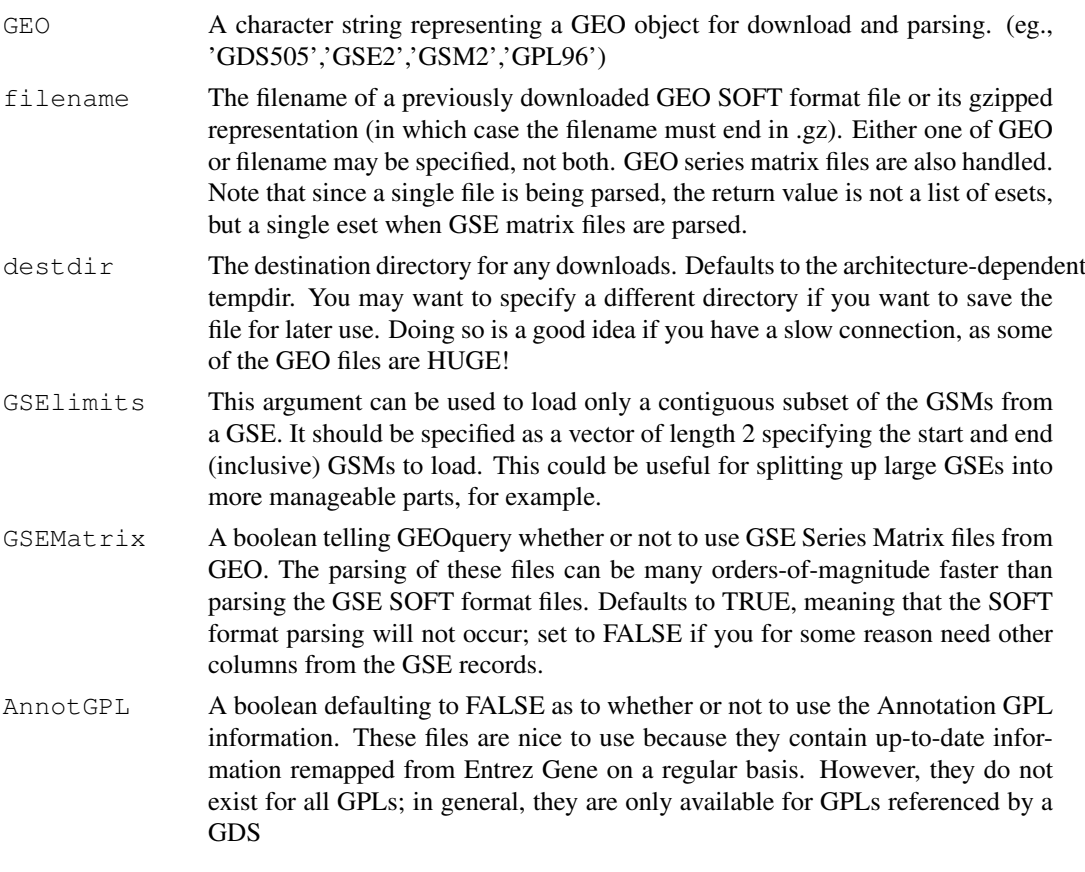

#### Details

getGEO functions to download and parse information available from NCBI GEO ([http://www.](http://www.ncbi.nlm.nih.gov/geo) [ncbi.nlm.nih.gov/geo](http://www.ncbi.nlm.nih.gov/geo)). Here are some details about what is avaible from GEO. All entity types are handled by getGEO and essentially any information in the GEO SOFT format is reflected in the resulting data structure.

From the GEO website:

The Gene Expression Omnibus (GEO) from NCBI serves as a public repository for a wide range of high-throughput experimental data. These data include single and dual channel microarraybased experiments measuring mRNA, genomic DNA, and protein abundance, as well as non-array techniques such as serial analysis of gene expression (SAGE), and mass spectrometry proteomic data. At the most basic level of organization of GEO, there are three entity types that may be supplied by users: Platforms, Samples, and Series. Additionally, there is a curated entity called a GEO dataset.

A Platform record describes the list of elements on the array (e.g., cDNAs, oligonucleotide probesets, ORFs, antibodies) or the list of elements that may be detected and quantified in that experiment (e.g., SAGE tags, peptides). Each Platform record is assigned a unique and stable GEO accession number (GPLxxx). A Platform may reference many Samples that have been submitted by multiple submitters.

A Sample record describes the conditions under which an individual Sample was handled, the manipulations it underwent, and the abundance measurement of each element derived from it. Each Sample record is assigned a unique and stable GEO accession number (GSMxxx). A Sample entity must reference only one Platform and may be included in multiple Series.

<span id="page-7-0"></span>A Series record defines a set of related Samples considered to be part of a group, how the Samples are related, and if and how they are ordered. A Series provides a focal point and description of the experiment as a whole. Series records may also contain tables describing extracted data, summary conclusions, or analyses. Each Series record is assigned a unique and stable GEO accession number (GSExxx).

GEO DataSets (GDSxxx) are curated sets of GEO Sample data. A GDS record represents a collection of biologically and statistically comparable GEO Samples and forms the basis of GEO's suite of data display and analysis tools. Samples within a GDS refer to the same Platform, that is, they share a common set of probe elements. Value measurements for each Sample within a GDS are assumed to be calculated in an equivalent manner, that is, considerations such as background processing and normalization are consistent across the dataset. Information reflecting experimental design is provided through GDS subsets.

#### Value

An object of the appropriate class (GDS, GPL, GSM, or GSE) is returned. If the GSEMatrix option is used, then a list of ExpressionSet objects is returned, one for each SeriesMatrix file associated with the GSE accesion. If the filename argument is used in combination with a GSEMatrix file, then the return value is a single ExpressionSet.

#### Warning

Some of the files that are downloaded, particularly those associated with GSE entries from GEO are absolutely ENORMOUS and parsing them can take quite some time and memory. So, particularly when working with large GSE entries, expect that you may need a good chunk of memory and that coffee may be involved when parsing....

#### Author(s)

Sean Davis

#### See Also

[getGEOfile](#page-8-0)

#### Examples

```
gds <- getGEO("GDS10")
gds
```
getGEOSuppFiles *Get Supplemental Files from GEO*

#### Description

NCBI GEO allows supplemental files to be attached to GEO Series (GSE), GEO platforms (GPL), and GEO samples (GSM). This function "knows" how to get these files based on the GEO accession. No parsing of the downloaded files is attempted, since the file format is not generally knowable by the computer.

# <span id="page-8-1"></span>getGEOfile 9

# Usage

```
getGEOSuppFiles(GEO, makeDirectory = TRUE, baseDir = getwd())
```
# Arguments

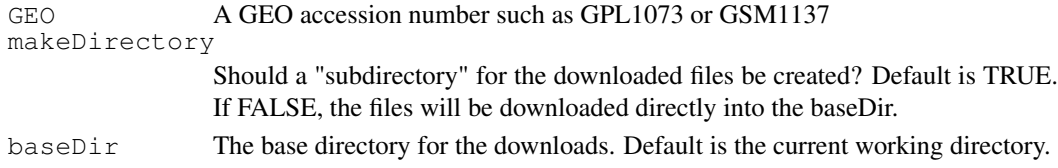

#### Details

Again, just a note that the files are simply downloaded.

#### Value

A data frame is returned invisibly with rownames representing the full path of the resulting downloaded files and the records in the data.frame the output of file.info for each downloaded file.

## Author(s)

Sean Davis <sdavis2@mail.nih.gov>

# Examples

```
a <- getGEOSuppFiles('GSM1137')
a
```
<span id="page-8-0"></span>getGEOfile *Download a file from GEO soft file to the local machine*

# Description

This function simply downloads a SOFT format file associated with the GEO accession number given.

# Usage

```
qetGEOfile(GEO, destdir = tempdir(), AnnotGPL = FALSE, amount = c("full", "brief")
```
# Arguments

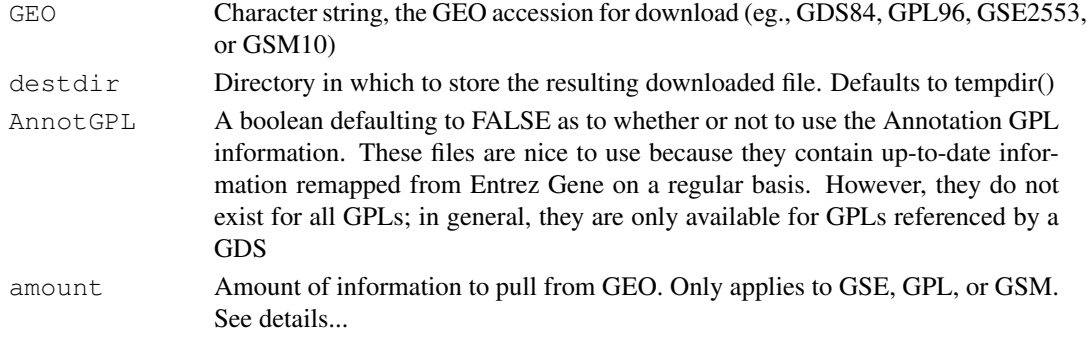

# <span id="page-9-0"></span>Details

This function downloads GEO SOFT files based on accession number. It does not do any parsing. The first two arguments should be fairly self-explanatory, but the last is based on the input to the acc.cgi url at the geo website. In the default "full" mode, the entire SOFT format file is downloaded. Both "brief" and "quick" offer shortened versions of the files, good for "peeking" at the file before a big download on a slow connection. Finally, "data" downloads only the data table part of the SOFT file and is good for downloading a simple EXCEL-like file for use with other programs (a convenience).

# Value

Invisibly returns the full path of the downloaded file.

#### Author(s)

Sean Davis

### References

http://www.ncbi.nlm.nih.gov/geo/query/acc.cgi

#### See Also

[getGEO](#page-5-0)

# Examples

myfile <- getGEOfile('GDS10')

gunzip *Gunzip a file*

#### Description

gunzip a file

#### Usage

```
gunzip(filename, destname = gsub("[.]gz$", "", filename), overwrite = FALSE, rem
```
#### Arguments

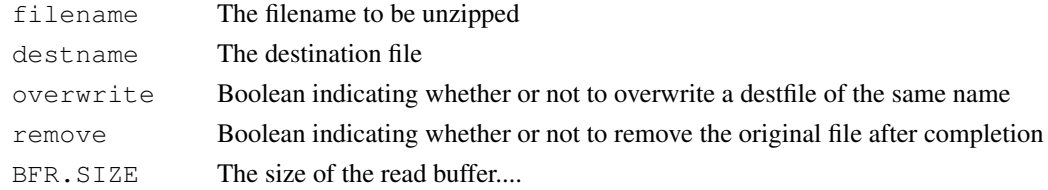

# Details

This function was stripped out of R.utils due to breaking some stuff on the bioconductor build machine.

#### <span id="page-10-0"></span> $parseGEO$  11

# Value

Invisibly, the number of bytes read.

# Author(s)

Original author: Henrik Bengtsson

#### See Also

[gzfile](#page-0-1)

parseGEO *Parse GEO text*

# Description

Workhorse GEO parsers.

#### Usage

```
parseGEO(con, GSElimits)
parseGPL(con)
parseGDS(con)
parseGSE(con, GSElimits)
parseGSM(con)
```
# Arguments

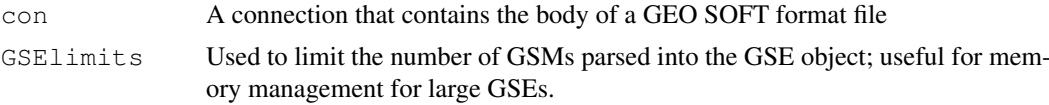

# Details

These are probably not useful to the end-user. Use getGEO to access these functions. parseGEO simply delegates to the appropriate specific parser. There should be no reason to use the parseGPL, parseGDS, parseGSE, or parseGSM functions directly.

#### Value

parseGEO returns an object of the associated type. For example, if it is passed the text from a GDS entry, a GDS object is returned.

# Author(s)

Sean Davis

#### See Also

[getGEO](#page-5-0)

# Index

∗Topic IO Converting, [2](#page-1-0) Generic functions, [6](#page-5-1) getGEO, [6](#page-5-1) getGEOfile, [9](#page-8-1) getGEOSuppFiles, [8](#page-7-0) gunzip, [10](#page-9-0) parseGEO, [11](#page-10-0) ∗Topic classes GDS-class, [1](#page-0-2) GEOData-class, [3](#page-2-2) GEODataTable-class, [3](#page-2-2) GPL-class, [4](#page-3-1) GSE-class, [5](#page-4-1) GSM-class, [5](#page-4-1) ∗Topic database getGEOSuppFiles, [8](#page-7-0) Accession *(*Generic functions*)*, [6](#page-5-1) Accession,GEOData-method *(*GEOData-class*)*, [3](#page-2-2) Accession,GEODataTable-method *(*GEODataTable-class*)*, [3](#page-2-2) Columns *(*Generic functions*)*, [6](#page-5-1) Columns, GEOData-method *(*GEOData-class*)*, [3](#page-2-2) Columns,GEODataTable-method *(*GEODataTable-class*)*, [3](#page-2-2) Converting, [2](#page-1-0) dataTable *(*Generic functions*)*, [6](#page-5-1) dataTable,GEOData-method

*(*GEOData-class*)*, [3](#page-2-2) dataTable,GEODataTable-method *(*GEODataTable-class*)*, [3](#page-2-2)

GDS-class, *3* GDS-class, [1](#page-0-2) GDS2eSet *(*Converting*)*, [2](#page-1-0) GDS2MA *(*Converting*)*, [2](#page-1-0) Generic functions, [6](#page-5-1) GEOData-class, *1*, *4*, *6* GEOData-class, [3](#page-2-2)

GEODataTable-class, *3* GEODataTable-class, [3](#page-2-2) getGEO, [6,](#page-5-1) *10, 11* getGEOfile, *8*, [9](#page-8-1) getGEOSuppFiles, [8](#page-7-0) GPL-class, *3*, *5* GPL-class, [4](#page-3-1) GPLList *(*Generic functions*)*, [6](#page-5-1) GPLList,GSE-method *(*GSE-class*)*, [5](#page-4-1) GSE-class, [5](#page-4-1) GSM-class, *3*, *5* GSM-class, [5](#page-4-1) GSMList *(*Generic functions*)*, [6](#page-5-1) GSMList,GSE-method *(*GSE-class*)*, [5](#page-4-1) gunzip, [10](#page-9-0) gzfile, *11* Meta *(*Generic functions*)*, [6](#page-5-1) Meta,GEOData-method *(*GEOData-class*)*, [3](#page-2-2) Meta,GEODataTable-method *(*GEODataTable-class*)*, [3](#page-2-2) Meta,GSE-method *(*GSE-class*)*, [5](#page-4-1) parseGDS *(*parseGEO*)*, [11](#page-10-0) parseGEO, [11](#page-10-0) parseGPL *(*parseGEO*)*, [11](#page-10-0) parseGSE *(*parseGEO*)*, [11](#page-10-0) parseGSM *(*parseGEO*)*, [11](#page-10-0) show,GEOData-method *(*GEOData-class*)*, [3](#page-2-2) show,GEODataTable-method *(*GEODataTable-class*)*, [3](#page-2-2) Table *(*Generic functions*)*, [6](#page-5-1) Table,GEOData-method *(*GEOData-class*)*, [3](#page-2-2) Table,GEODataTable-method *(*GEODataTable-class*)*, [3](#page-2-2)